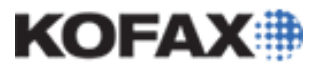

# **Using External Values in a VB.NET Script**

*Application Note* 

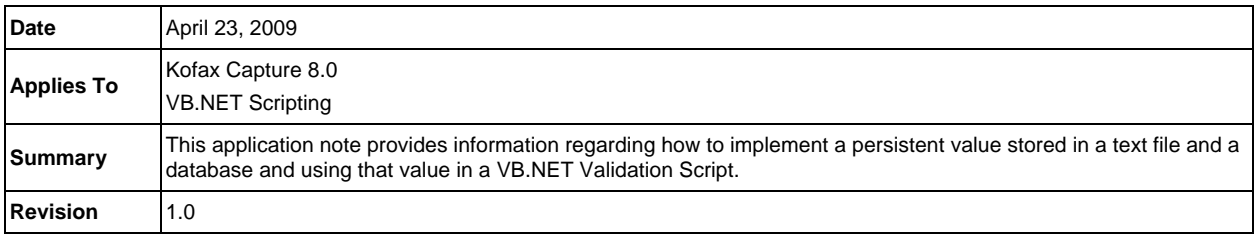

# **Overview**

Kofax Capture 8.0 introduced a feature in the Text Release Script where released image files can be based on the Standard Filename, a Decimal Based Filename or an Index Field value. This document will demonstrate two easy methods for maintaining a formatted numerical value externally. These examples will demonstrate both using a text file and a database using ADO.NET.

#### **Using a Text File**

1. First, you need to add file handling support. In your VB.NET script, you will need to add the following Imports statement:

Imports System.IO

- 2. For the purpose of this article, we are going to perform all the file access in the DocumentPreProcess event. However, this same code could also be placed in the DocumentPostProcess or any of the FieldPre or PostProcessing events.
- 3. Below is our DocumentPreProcessing event:

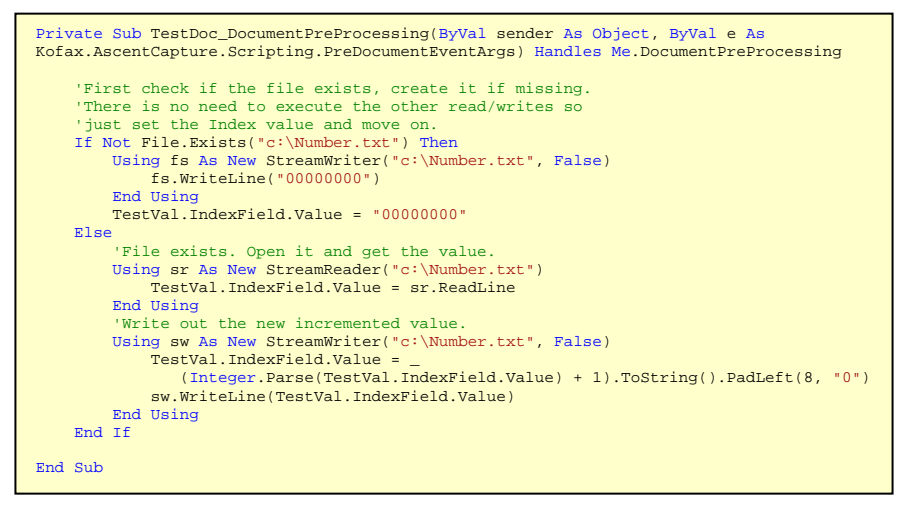

We first check if the file exists. If it doesn't exist, the file is then created using a StreamWriter which writes a beginning value of "00000000" to the file. In this case, the Index value is simply set to that same beginning value and we move on.

If the file does exist, a StreamReader is used to open a file, read a single line from the file then close the file. A Using block is implemented here, which implicitly closes the file in the End Using statement. The Index Field value is set to the value of the incoming string read in from the file.

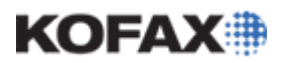

## **Using External Values in a VB.NET Script**

*Application Note* 

The second Using block implements a StreamWriter. The StreamWriter opens the file and writes an 8-character string value, padded with zeros, overwriting the original value. The Index Field value is set to this new value.

**NOTE:** Only one instance of the file can be open at a time. When there are multiple users running Validation, this could become a problem. Also, on systems running Microsoft Vista, we recommend not placing the file in the root c: directory. Vista implements user security for the root directory restricting write access only to the Administrator.

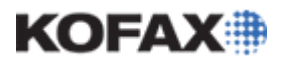

dbo.Index

#### **Using External Values in a VB.NET Script**

#### **Using a Database**

For this demonstration, we created a table in a local SQL Server database named IndexValue with two columns as shown here.

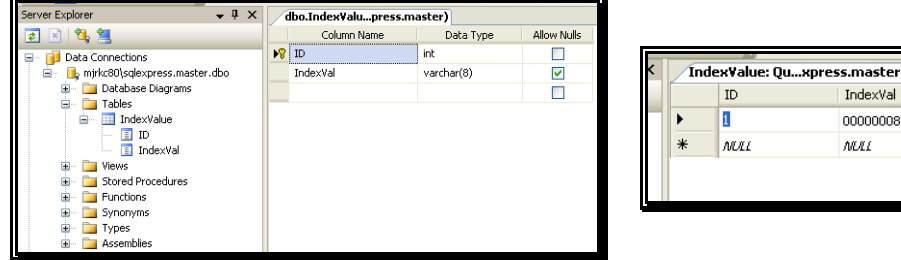

1. At the top of the script add this Imports statement:

```
Imports System.Data.SqlClient
```
- 2. Again, for the purpose of this article, we are going to perform all the database access in the DocumentPreProcess event. However, this same code could also be placed in the DocumentPostProcess or any of the FieldPre or PostProcessing events.
- 3. Here is our DocumentPreProcessing event:

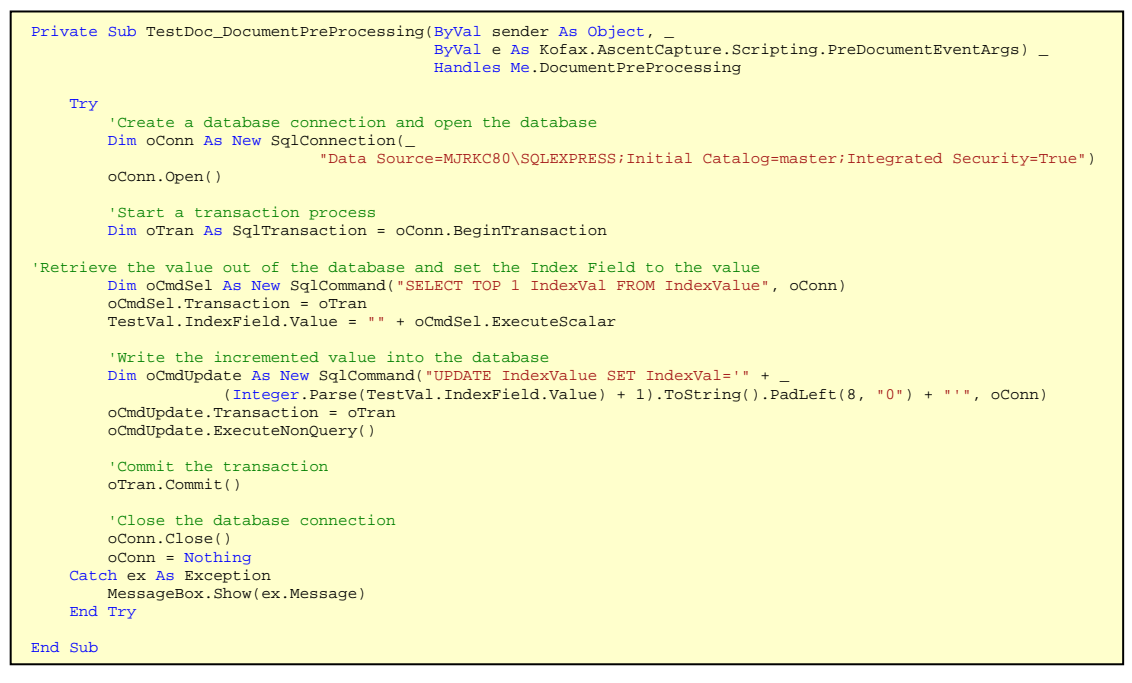

As common with ADO.NET applications, we first create a connection to the database and open it using the Open() method. We have implemented this access in a transaction. This helps alleviate the issue with multiple users running Validation at the same time.

The transaction is created using the BeginTransaction method on the connection object.

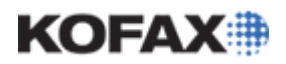

### **Using External Values in a VB.NET Script**

The SELECT statement simply retrieves the current value from the table, which in this case, is a formatted string containing a number padded with zeros to eight characters.

For each command object used in the various queries and updates, each is added to the Transaction object in turn, to place them as part of this Transaction process.

oCmdSel.Transaction = oTran

oCmdUpdate.Transaction = oTran

To retrieve the single record, we use the ExecuteScaler method. The update is done in an ExecuteNonQuery method.

The Transaction is then executed and closed with the Commit method.

Finally, the database is closed and set to Nothing.

#### **Summary**

This technique is one of many for maintaining a persistent value. Other methods include using a stored procedure in a database or even using a Registry Key if Validation is to be done on a single machine. On systems where there will be a large number of users running Validation, it is a good practice to implement a stored procedure that will perform the actual incrementing and updating of the persistent value in the database.